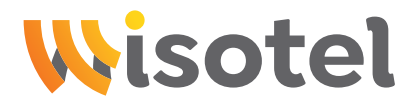

## **Einzugsermächtigung Lastschriftverfahren**

**Fragen?** Wir helfen gerne! **07191 3668 600** oder **info@wisotel.de** Adresse für Vertragsunterlagen: **wisotel GmbH, Güglingstraße 66, 73529 Schwäbisch Gmünd** (oder per E-Mail)

**Herzlich Willkommen: Sie sind nur noch eine Unterschrift davon entfernt, schon bald blitzschnell im wisotel-Netzwerk zu surfen.** 

## **Einzugsermächtigung im Lastschriftverfahren/Rechnungsstellung**

Ich ermächtige die wisotel GmbH Zahlungen für sämtliche Produkte von meinem Konto mittels Lastschrift einzuziehen. Zugleich weise ich mein Kreditinstitut an, die von der wisotel GmbH auf mein Konto gezogene Lastschrift einzulösen (siehe Allgemeine Geschäftsbedingungen § 8 Abs. 8 Zahlungsbedingungen). Ich kann innerhalb von acht Wochen, beginnend mit dem Belastungsdatum, die Erstattung des belasteten Betrages verlangen. Es gelten dabei die mit meinem Kreditinstitut vereinbarten Bedingungen.

Ich stimme zu, dass die Vorankündigung über Höhe und Fälligkeit des einzuziehenden Betrags (PreNotification), abweichend von der sonst geltenden Frist von 14 Tagen, spätestens fünf Tage vor der Einziehung erfolgen darf.

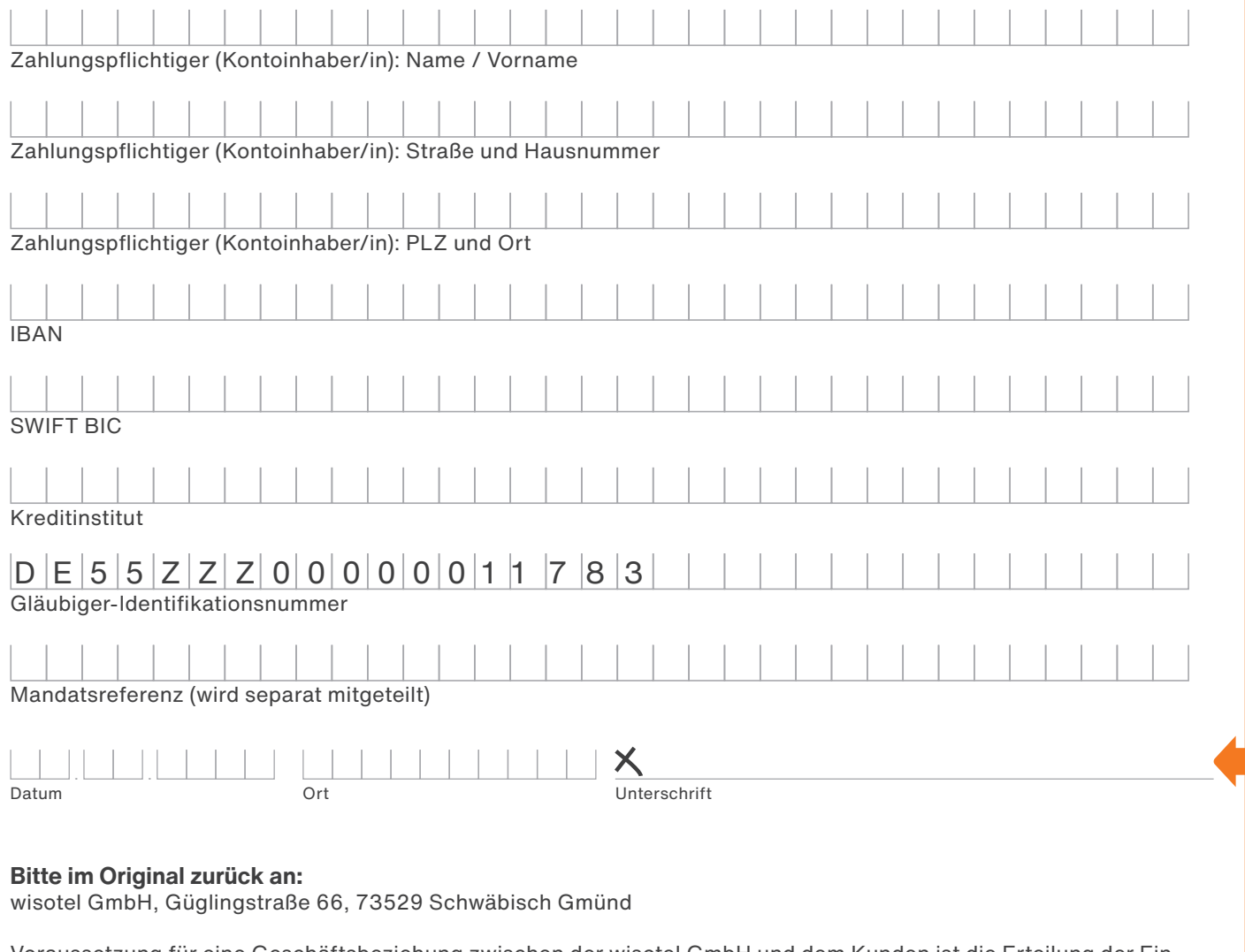

Voraussetzung für eine Geschäftsbeziehung zwischen der wisotel GmbH und dem Kunden ist die Erteilung der Einzugsermächtigung. Der Lastschrifteinzug erfolgt nicht vor Ablauf von 14 Tagen nach Rechnungsstellung